# **z2-Environment - Improvement #2149**

## **Clean up the web site and repo structure**

01.01.2023 17:00 - Henning Blohm

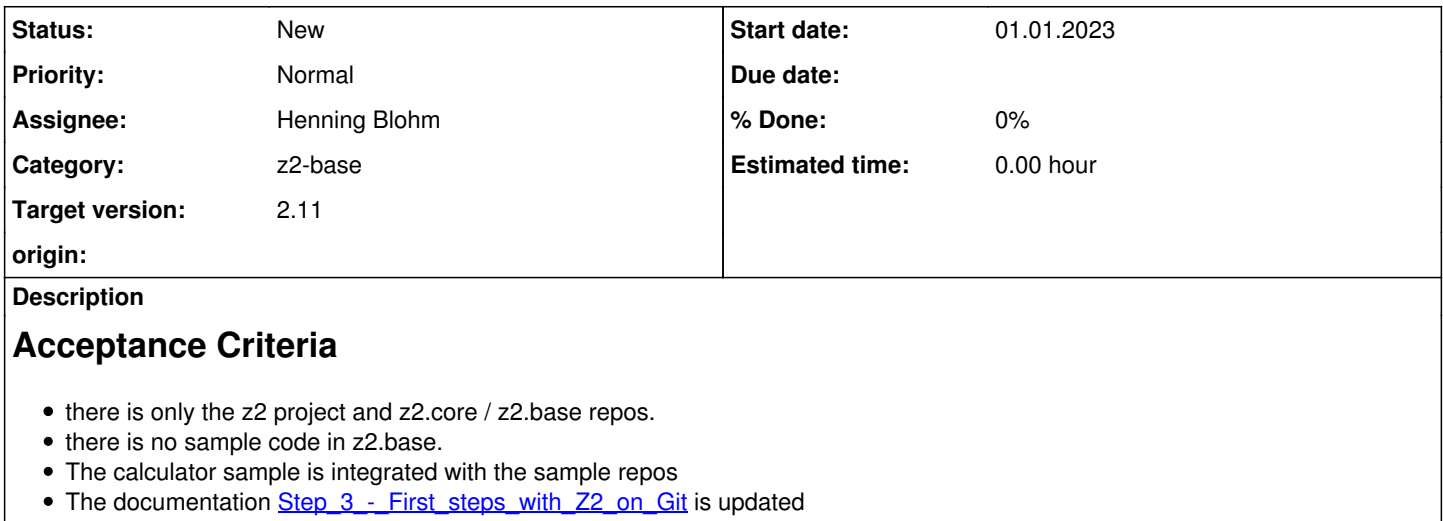

#### **History**

### **#1 - 15.05.2023 21:27 - Henning Blohm**

*- Target version changed from 2.10 to 2.11*

## **#2 - 28.01.2024 22:53 - Henning Blohm**

*- Subject changed from Remove the calculator sample to Clean up the web site and repo structure*

*- Description updated*